# Conception de serveurs d'applications ouverts

2/3

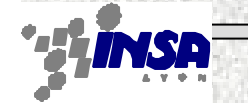

 $\Box$ 

## Du C/S au middleware Explicite

- CS :
	- Le client et le serveur sont développés en collaboration
- Objet distant :
	- Client et serveur sont liés par une interface
	- La couche réseau est masqué au client et au serveur
- = > Notion de code applicatif/code non applicatif

Stéphane Frénot

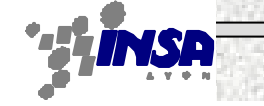

# Code applicatif/code non applicatif

- Le **code applicatif** est le code propre à l'application développée (aussi appelé **code métier** ou **BusinessCode**) – Ex : Banque ==> compte, retrait, dépôt
- Le code non-applicatif est le code non spécifique à l'application développée
	- $-$  Ex :
		- Accès réseau, Accès à la base de données, Debug, Log…
- ==> Pourquoi ne pas automatiser systématiquement le code non-applicatif

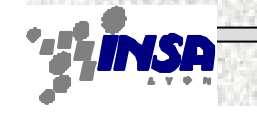

## Principes

- Le code non-applicatif :
	- Ne doit pas apparaître dans le code applicatif
	- Il est accessible par la notion de services
		- Service de persistance (Base de données)
		- Service de présentation (html/http)
		- Service de log, Service d'authentification
		- Service de cycle de vie
	- Un service présente
		- une interface = ensemble de méthodes
	- La programmation objet permet de masquer entièrement le comportement d'un objet
	- L'association code applicatif/non-applicatif se fait de manière déclarative … (résolue au run-time, souple, adaptable)

Stéphane Frénot

□□□

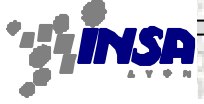

#### Exemple : Logger

```
public class test{
```

```
 public void uneMethode(){
```

```
 System.out.println("entrée dans la méthode");
```
 $i++$ ;

}

}

```
 System.out.println("sortie de la méthode");
```

```
==> Quels sont les inconvénients de ce code ?
==> Quels sont les avantages de passer par un service ?
```
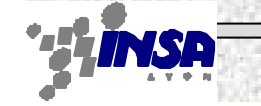

 $\Box$ 

### Les Conteneurs

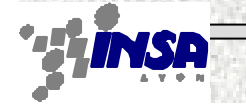

 $\Box$  $\Box$ 

 $\Box$  $\Box$ 

Τ

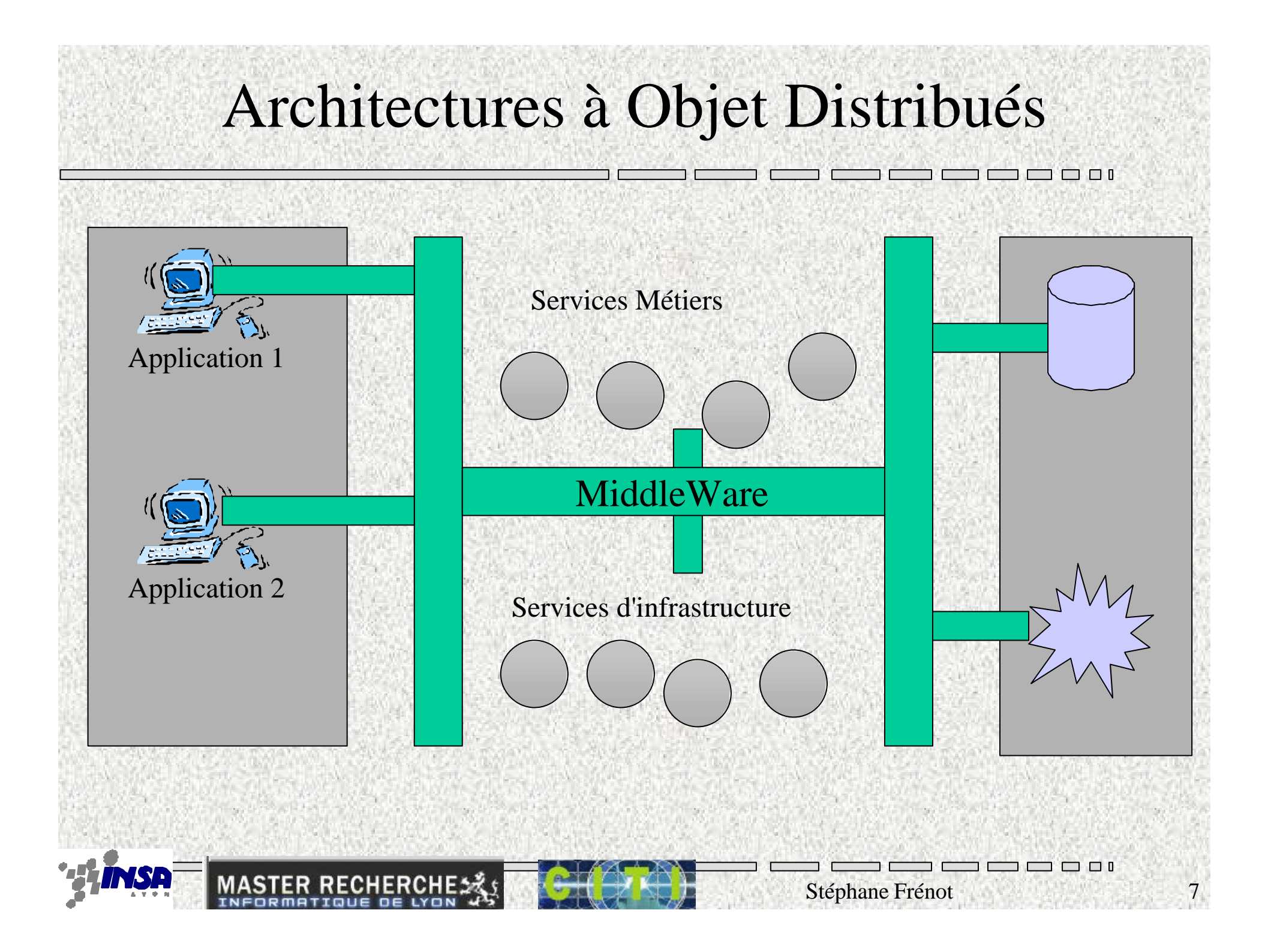

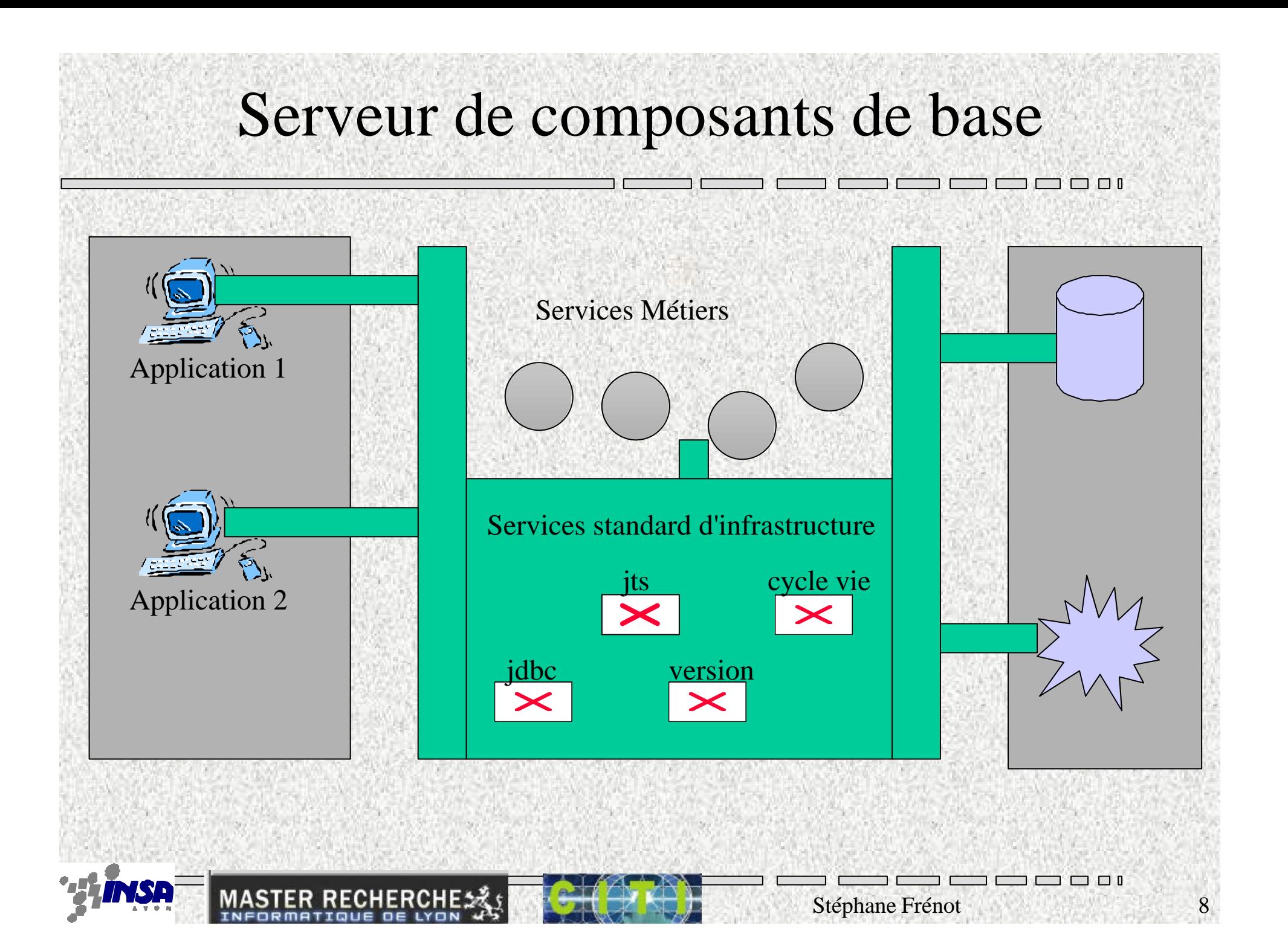

## Serveur de composants intégré  $\Box$   $\Box$   $\Box$   $\Box$ Composants Métiers Application 1 *Logique métier* container *infrastructure Gestion automatisée*Service d'infrastructure de base Application 2 jdbc jts version cycle vie

Stéphane Frénot 9

 $\Box$  $\Box$ 

#### Exemple de services offerts par un conteneur

#### • Services internes

- Gestion de la charge du serveur
	- (cycle de vie, accès client, passivation...)
- Service de nommage
- Gestion des accès aux objets métiers
- Services externes
	- Gestion du mapping sur BD relationnelle

Stéphane Frénot

- Gestion des transactions
- Gestion des échanges de messages

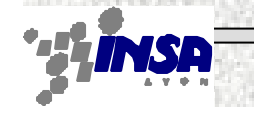

#### Un conteneur c'est :

- Une boîte qui automatise
	- La communication avec des services non-fonctionnels
	- La gestion des applications
	- Le cycle de vie d'une application pour son client

==> Qui réalise une interception entre le « client » et le « service » afin de réaliser des tâches

- Economie de code,
- Economie de moyen,
- Simplification pour le programmeur,

Stéphane Frénot

- et l'hébergeur

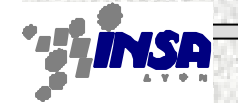

#### Interception de code 1/3

- Explicite
	- Le développeur inclut son propre code d'accès au service

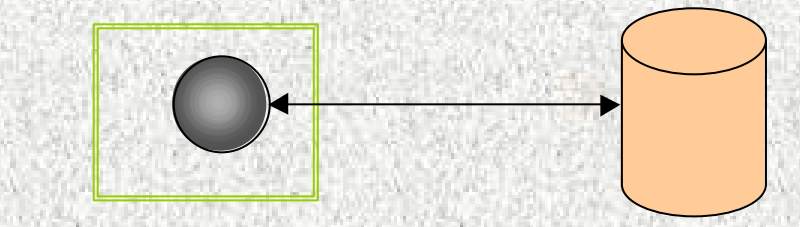

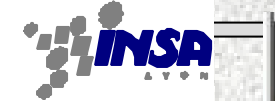

3 8 9 0

### Interception de code 2/3

- Implicite : Le conteneur joue un rôle de proxy
	- Le conteneur fournit une API similaire
	- Le client croit voir une base de données alors qu'il voit le conteneur
	- $-\equiv$  > Avantages

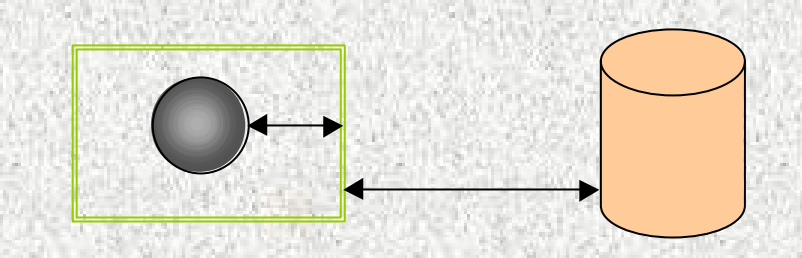

## Interception 3/3

- Automatique : Le conteneur automatise la vision du service
	- Le conteneur réalise les opérations standards du client
	- Le client ne voit rien, il est automatiquement peuplé de données

Stéphane Frénot

– ==> Exemple : Base de données, Transaction...

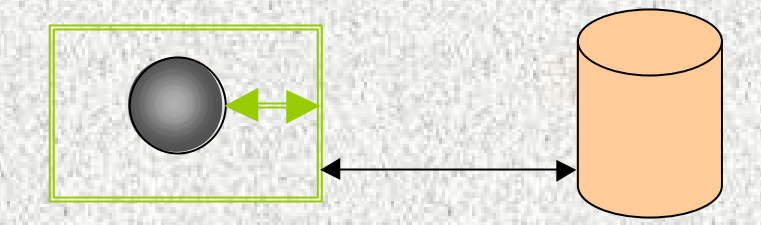

#### Les Serveurs d'applications

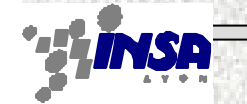

 $\Box$ 

 $\Box$  $\Box$ 

▔

### Un serveur d'application

- mm n 1 • Application qui cherche à simplifier la programmation, et l'administration de grands systèmes
- Hébergeant :
	- Des containers
		- Pages Web
		- Composants Métier (EJB)
	- Des services
		- Nommage
		- Base de données/Mapping sur Base
		- Moniteurs transactionnels
		- Déploiement ...
	- Des API sur les services
		- **JDBC/JTS/JMS…**
- Deux grandes familles de serveurs d'applications
	- Les interfaces utilisateurs
	- Les applications distribuées

#### The J2EE Architecture

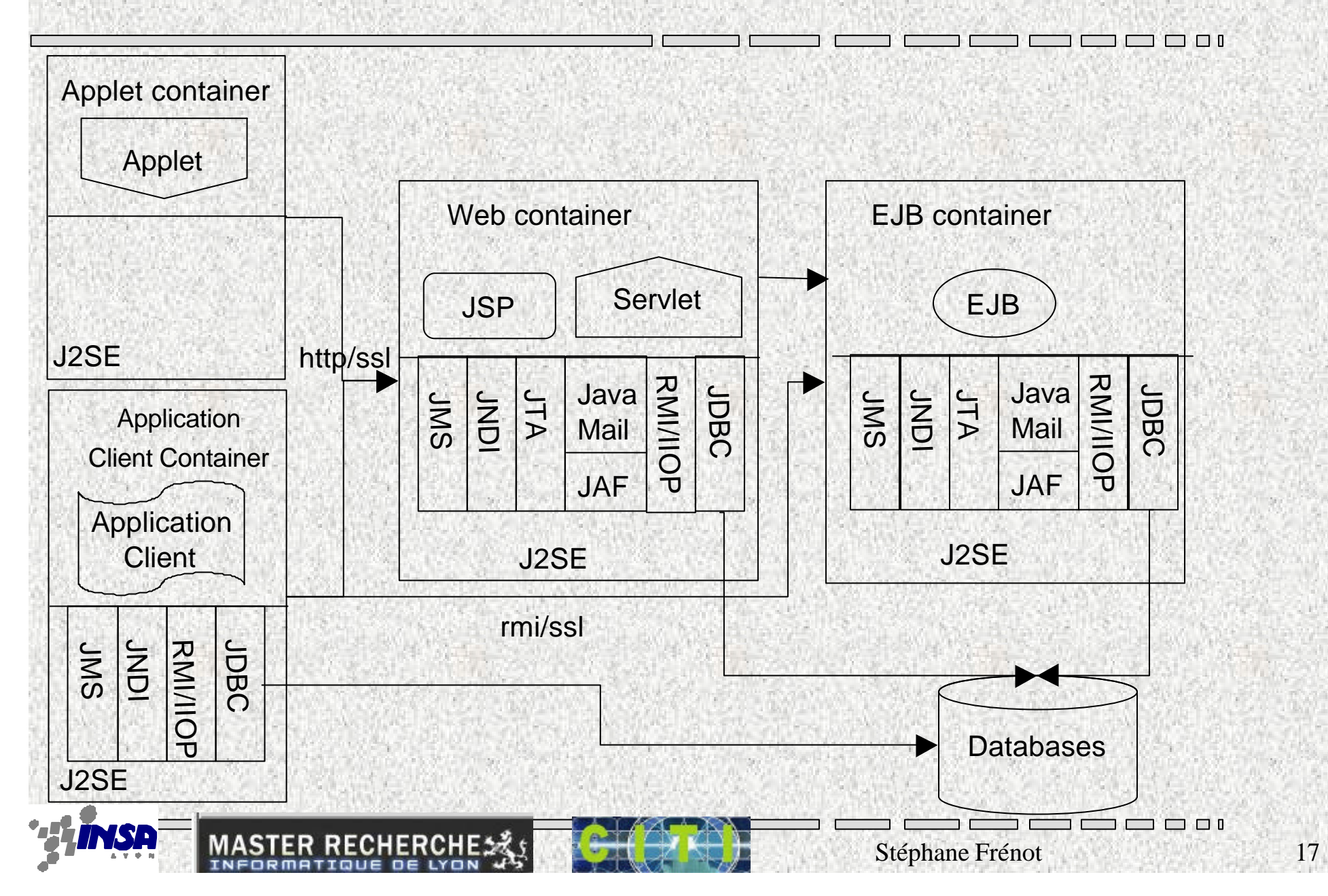

## Les offres de serveur d'applications

- Serveur d'application J2EE
	- Weblogic BEA,WebSphere IBM, Iplanet Sun, Oracle
	- WebObject (Jonhatan/Jonas) INRIA
	- Jboss (Free)
- Autres serveurs d'applications
	- Microsoft .net
	- Zope (Python)
	- OpenACS
	- Serveur CORBA (OrbixWeb)

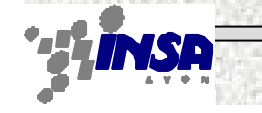

# Le développement d'applications sur les SA

- Développement du code applicatif :
	- Phase de développement « classique »
	- L'appel à des services externes se fait soit :
		- de manière explicite dans le code
		- de manière implicite
- Packaging du code
	- Le code est regroupé dans une archive (jar, tar, rpm)
		- Du code d'exécution
		- Des indications de dépendances
		- Des indications d'interaction avec les services
- Déploiement du code code
	- Le code est déployé sur une machine d'exploitation
		- Si il y a des bugs, l'ensemble du code est réinstallé

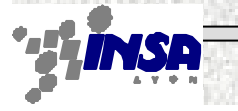

# Les composants logiciels

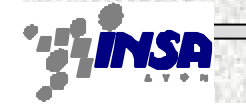

Stéphane Frénot 20

 $\Box$  $\Box$ 

3 8 9 0

#### Les composants

- Quoi ?
	- Définition usuelle
		- module logiciel autonome pouvant être installé sur plusieurs plates-formes
		- qui exporte différents attributs, propriétés ou méthodes
		- qui peut être configuré
		- qui peut être transporté / déployé
	- But
		- Brique de base pour concevoir des applications par composition

Stéphane Frénot 21

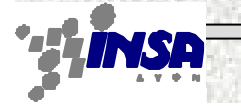

## Modèle à composant : Composant

- **Coopération** 
	- Interface fournie
		- Composantes, interfaces, opérations, propriétés
	- Interface requise
		- Composition et références
	- Mode de communication
		- sync, async, flots
- Propriété configurable du composant
- Contraintes techniques (Qos)
	- middleware : placement, sécurité, transaction
	- interne : cycle de vie, persistance
	- implantation : os, bibliothèque, version

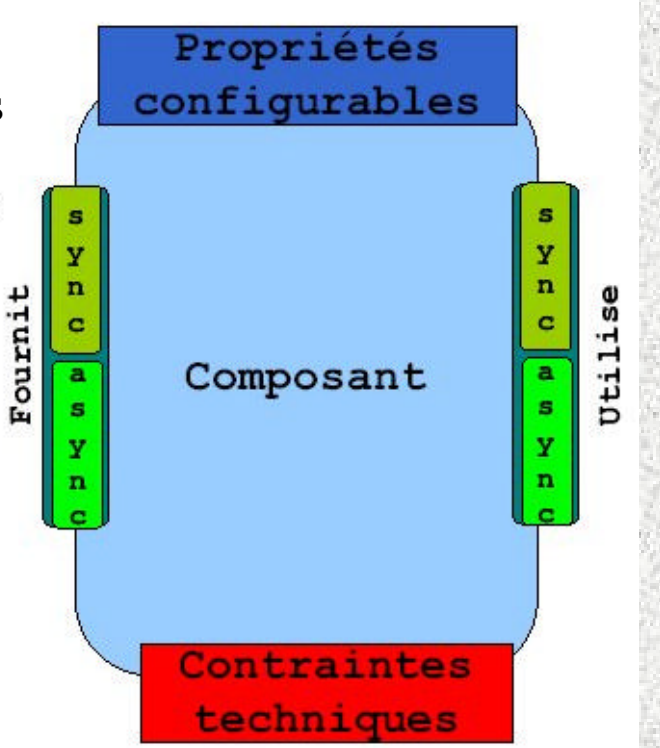

 $\Box$ 

Stéphane Frénot 22

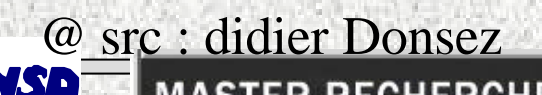

#### Modèle à composants : Conteneur et Structure d'accueil

- Conteneur
	- Encapsulation d'un composant (et ses composantes)
	- prise en charge (masque) les services systèmes
	- nommage, sécurité, transaction, persistance ...
	- prise en charge partielle des connecteurs
	- invocations et événements
	- techniquement par interposition (ou délégation)
- Structures d'accueil
	- espace d'exécution des conteneurs et des composants
	- médiateur entre les conteneurs et les services systèmes
	- des + comme le téléchargement de code (navigateur)

#### Modèle à composants : conteneurs & structures d'accueil

 $\Box$   $\Box$   $\Box$   $\Box$ 

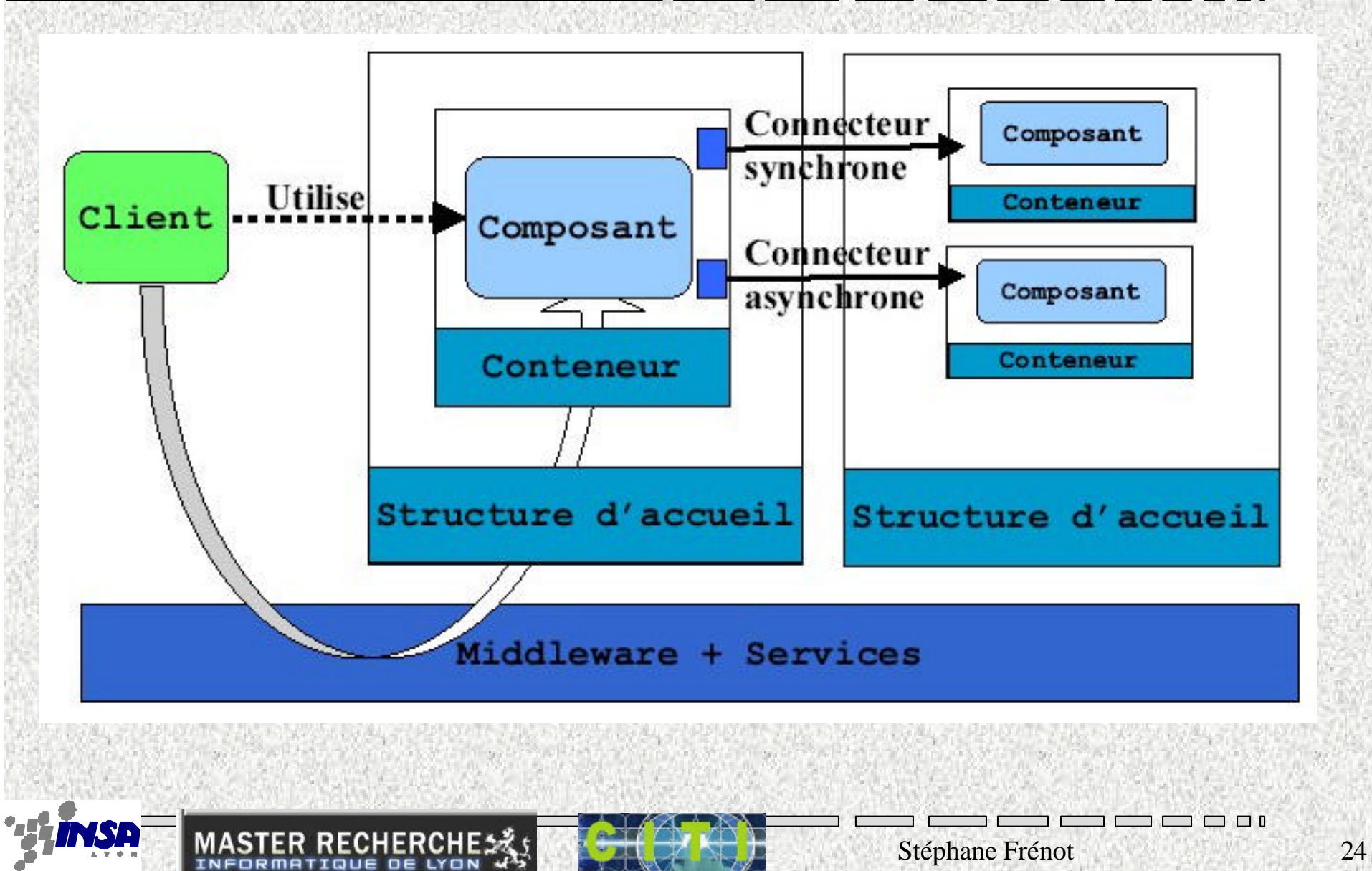

## Composants : de l'installation à l'introspection

- Installer les composants
	- technologie de packaging
	- production des conteneurs
- Créer les composants
	- par des fabriques (maisons / « home »)
	- configuration des valeurs initiales
- Retrouver les composants
	- services de désignation (Nommage ou Vendeur) ou maisons
- **Utiliser** 
	- invocation synchrone et événements
- **Introspection** 
	- découvrir leurs APIs (fonctionnelle)
	- découvrir les connecteurs (structurelle)

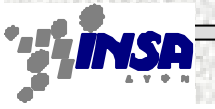

#### Construction par assemblage de composants

- Construction par assemblage plutôt que ingénierie de développement
	- réduire les besoins en compétence technique
	- focaliser l'expertise sur les problèmes du domaine
- Langage de description d'Architecture (ADL)
	- capturer les composants
	- fonctionnalités et besoins
	- capturer les connecteurs
	- composition et modes de communication
	- impédance entre composants => adaptateurs
	- C'est le point faible des solutions industrielles !

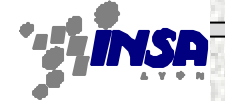

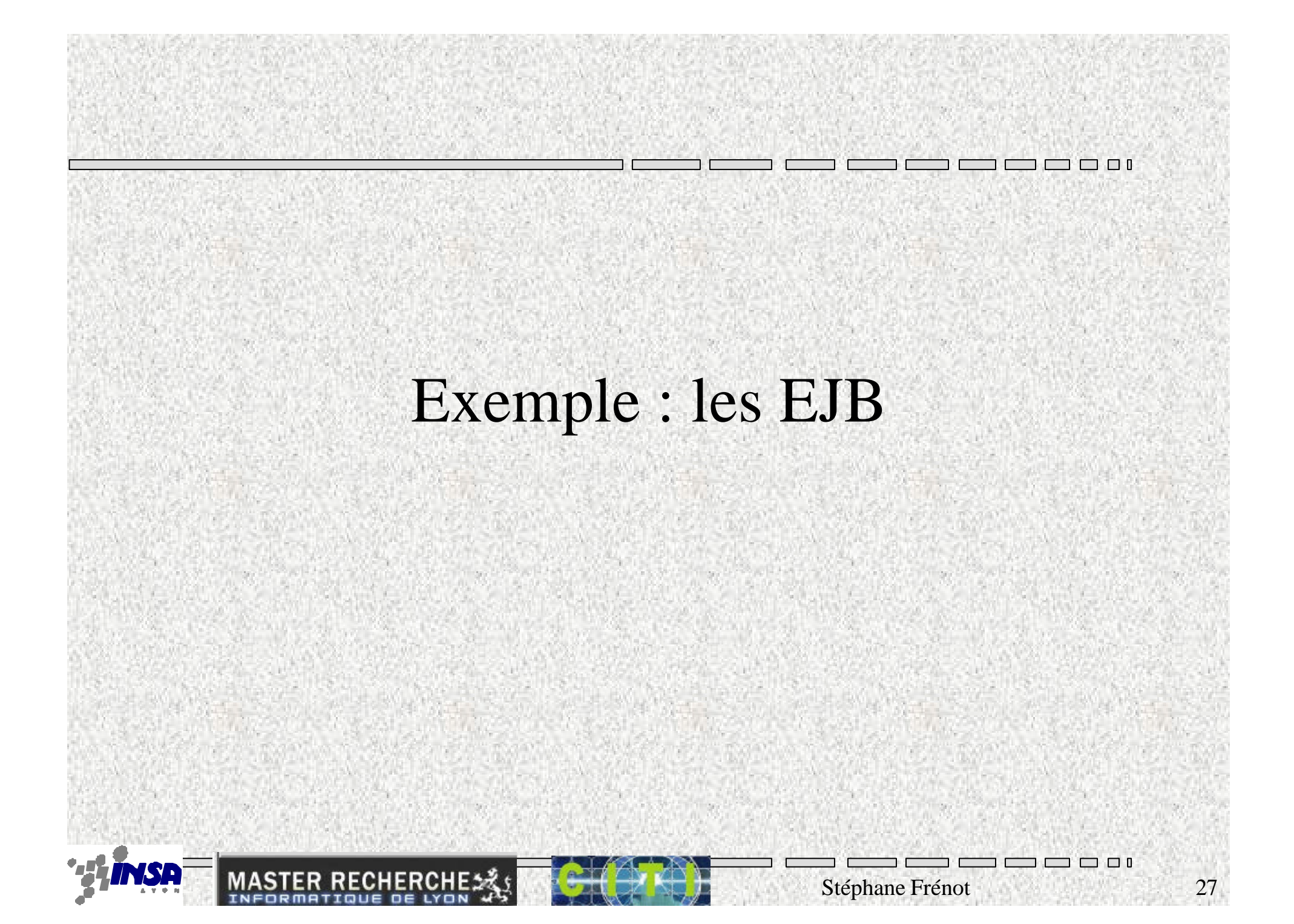

## Enterprise JavaBeans

- Enterprise Java Beans :
	- Composants logiciels serveur
- Objectif
	- Standardiser le développement et le déploiement de composants serveurs écrits en Java
	- Le développement ne se fait que sur l'interface métier de l'objet (code fonctionnel)
	- Le conteneur d'EJB prend en charge tout ce qui n'est pas du code fonctionnel

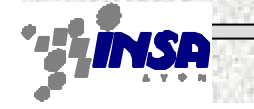

## 2 principes

#### • Les interfaces :

- Représentent la vision "client" d'un objet
	- L'interface Home, représente la vision "cycle de vie" de l'objet
	- L'interface Remote, représente la vision "fonctionnelle » de l'objet
- Elles sont concrétisées par une classe d'implantation
- Le conteneur
	- Exécute la classe d'implantation
	- Gère les aspects non-fonctionnels

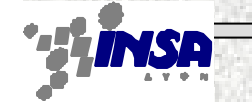

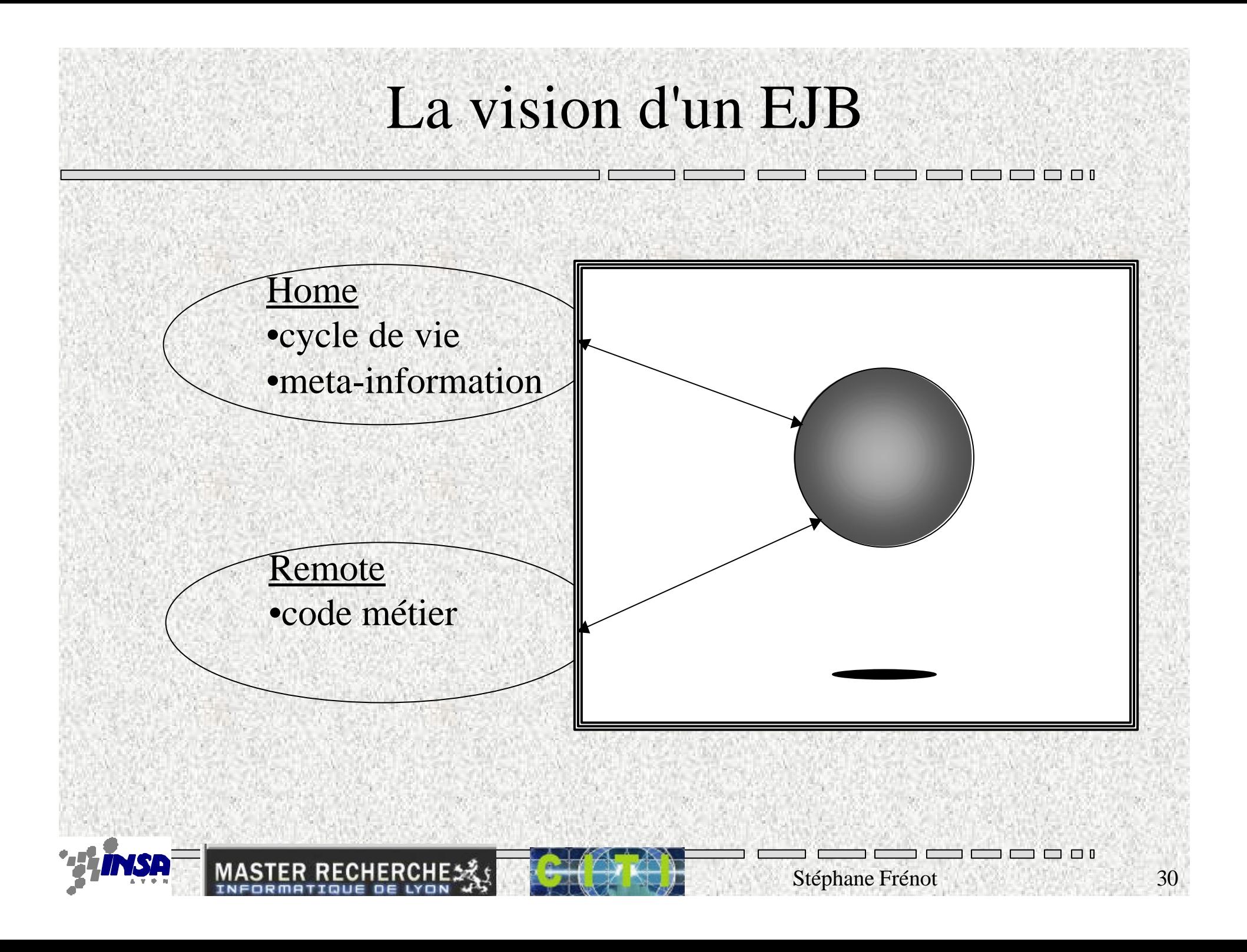

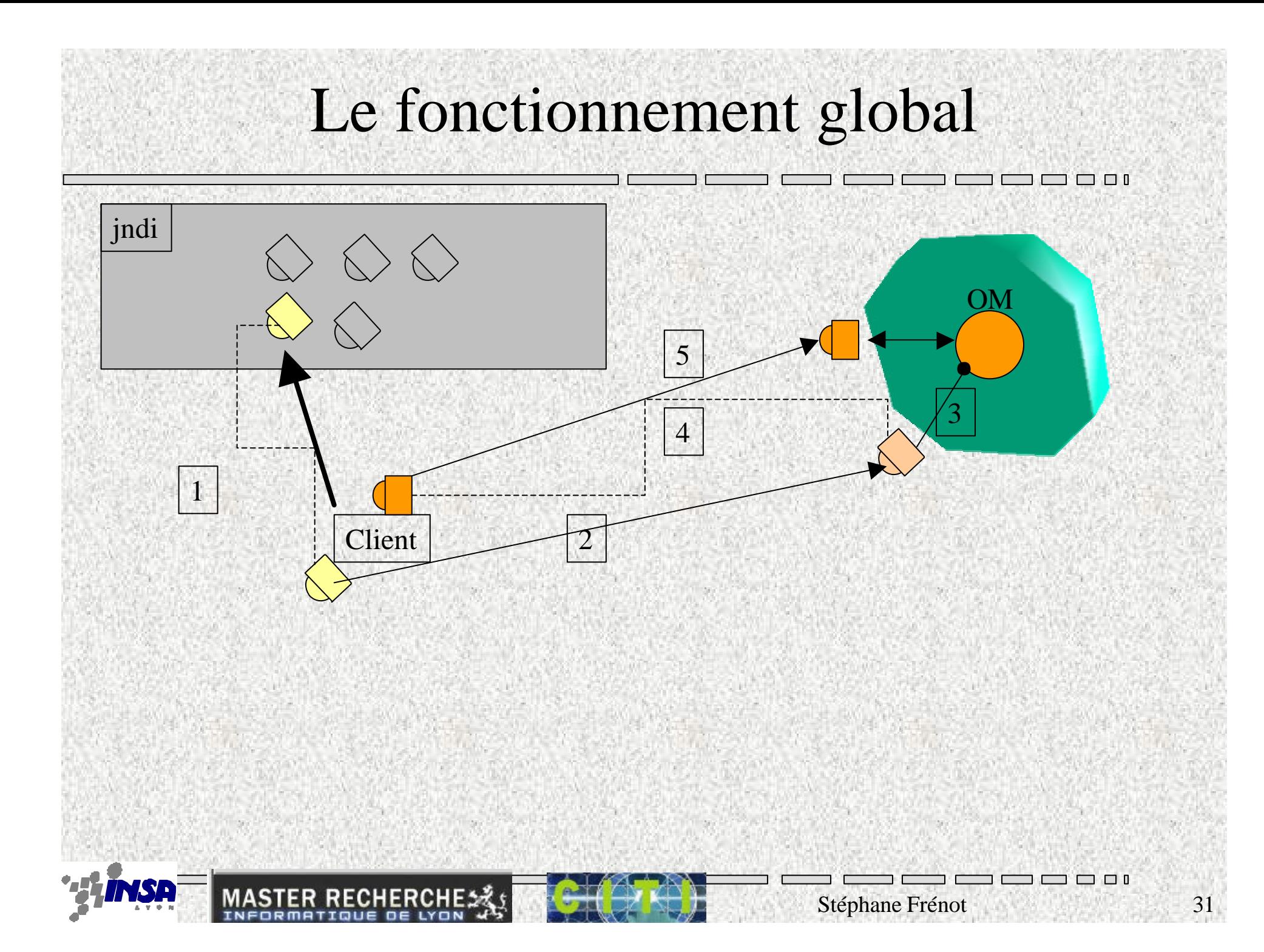

#### Les services offerts par le conteneur

- **Contrôle de la charge** : Il permet de contrôler le nombre d'instances actives, par l'intermédiaire de l'usine de fabrication
- **Transparence du réseau** : Les interfaces sont concrétisées par des stubs rmi lorsque client et serveur sont distants
- **Surveillance des instances inactives** : Une instance non utilisée pendant un certain temps est automatiquement sauvée et purgée de la mémoire
- **Gestion des time-out** : Une requête d'un objet qui met plus de 30 secondes est automatiquement annulée
- **Gestion des données** : Les données d'un objet sont automatiquement synchronisées avec une base de données
- **Gestion des événements** : Le conteneur notifie automatiquement un objet si un message réseau arrive
- **Cryptage, Sécurité** ...

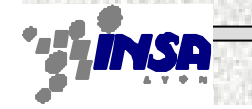

### Principe de conception des EJB

- Le modèle des EJB est fondé sur quatre concepts pour la conception de systèmes distribués
	- Approche de serveurs sans-états
	- Approche orientée session
	- Approche objet persistant
	- Approche objet orientés messages
- Les spécifications EJB parlent de
	- Session Beans
		- Stateless Session Bean
		- Statefull Session Bean
	- Entity Beans
		- Container-Managed Persistence
		- Bean-Managed Persistence
	- Message-Driven Bean

ு ப

## Cycle de développement d'un EJB session

- 1) Définir les interfaces métier
	- Interface Remote
- 2) Définir les méthodes de gestion du cycle de vie
	- Interface Home
- 3) Définir le code des fonctions
	- Classe Bean
- 4) Définir les caractéristiques intrinsèques du bean dans un fichier de description
- 5) Définir les caractéristiques de déployement dans un fichier de description
- 6) Déployer le bean
- 7) Réaliser le(s) clients qui utilisent le service

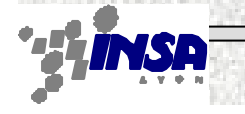

## Interface Métier (Remote)

Stéphane Frénot 35

 $\Box$ 

 $\Box$ 

package exemple.fibonacci;

public interface Fibonacci extends javax.ejb.EJBObject { public int getFibonacciNumber(int n) throws java.rmi.RemoteException;

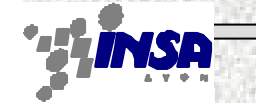

}

#### Interface Home

package exemple.fibonacci; import javax.ejb; import java.rmi;

public interface FibonacciHome extends EJBHome { public Fibonacci create() throws CreateException, RemoteException;

Stéphane Frénot 36

 $\Box$ 

ு ப

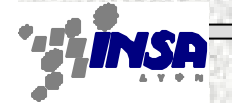

}

### Développement du Bean

package exemple.fibonacci; import java.rmi.\*; import javax.ejb.\*; public class FibonacciBean implements SessionBean { public void ejbPassivate(){} public void ejbActivate(){} public void ejbRemove(){} public void setSessionContext(SessionContext ctx){} public void ejbCreate() { System.out.println("Cet EJB Fibonacci est créé"; } public int getFibonacciNumber(int n){...} }

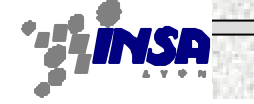

#### Descripteur du Bean

<?xml version="1.0"?>

<!DOCTYPE ejb-jar PUBLIC "-//Sun Microsystems, Inc.//DTD Enterprise JavaBeans 2.0//EN" "http://java.sun.com/dtd/ejb-jar\_2\_0.dtd">

<ejb-jar>

<enterprise-beans>

<session>

<ejb-name>fibonacci</ejb-name>

<home>exemple.fibonacci.FibonacciHome</home>

<remote>exemple.fibonacci.Fibonacci</remote>

<ejb-class> exemple.fibonacci.FibonacciBean</ejb-class>

<session-type>Stateless</session-type>

<transaction-type>Container</transaction-type>

</session>

</enterprise-beans>

</ejb-jar>

...

Stéphane Frénot 38

#### Descripteur du déploiement

 $\epsilon$ ?xml version="1.0"?>

<!DOCTYPE weblogic-ejb-jar PUBLIC "-//BEA Systems, Inc.//DTD WebLogic 6.0.0 EJB//EN" "http://www.bea.com/servers/wls600/dtd/weblogic-ejb-jar.dtd" >

<weblogic-ejb-jar>

<weblogic-enterprise-bean>

<ejb-name>fibonacci</ejb-name>

<stateless-session-descriptor>

<pool><max-beans-in-free-pool>100</max-beans-in-free-pool></pool>

</stateless-session-descriptor>

<transaction-descriptor>

<trans-timeout-seconds>300</trans-timeout-seconds>

</transaction-descriptor>

<jndi-name>fibonnaci</jndi-name>

</weblogic-enterprise-bean>

</weblogic-ejb-jar>

Stéphane Frénot 39

 $\Box$  $\Box$  $\Box$ 

## Déploiement du bean

- Eventuellement (pré-compilation)
- Jar + cp
- Au déploiement
	- Inscription de l'Usine (interface Home) sur le containeur
	- Dépôt du stub de manipulation de l'Usine sur le service de nommage

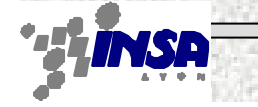

#### Développement d'un client

public class Client{ public static void main(String [] argv){ try{ FibonacciHome home=(FibonacciHome)context.lookup("fibonaci"); Fibonacci jacques=home.create(); jacques.getFibonnaciNumber(10); ... }

Stéphane Frénot 41

 $\Box$ 

 $\Box$ 

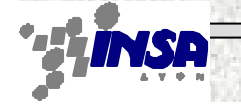

}

## Développement d'un client JSP

```
<html><head><title> <%= pagetitle %> </title></head>
<h2><font color=#DB1260><%= pagetitle %></font></h2>
<%@ page import="example.fibonacci.*"%>
<%!String pagetitle = "Suite de fibonnaci";%>
< < \sqrt{}ctx = getInitialContext();
 FibonnaciHome homeFib = (FibonnacciHome)ctx.lookup("fibonnaci");
 uneSuite=homeFib.create();
 out.println("fib(7)="+uneSuite.getFibonacciNumber(7));
}catch(Exception e){e.printStackTrace();
\frac{6}{2}</body></html>
```
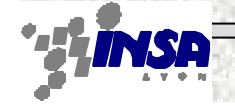

## Points forts

- Notion de container
	- Robustesse, standardisation, évolution
- Interface de développement standardisées
	- Pas / Peu de phase de prise en main
- Automatisation de nombreuses tâches
	- Gestion de la persistance, transactions…
- Intégration à l'API java
- Marché explosant